# **Technische Daten**

## GLAPOR DÄMMSCHOTTER **SG 800 P**

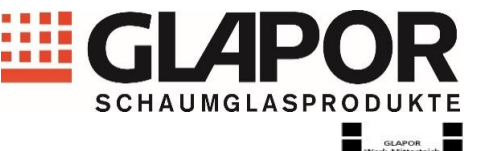

#### **Beschreibung:**

Lastabtragende Wärmedämmung unter Gründungs- / Bodenplatten, Fußböden / Estrich, druckbelastbare Wärmedämmschicht

#### **Anwendungsgebiet(e):**

abZ / aBg Z-23.34-1778: Lastabtragende Wärmedämmung unter Gründungsplatten

keine Verwendung im Kapillarsaum des Grundwassers und im Bereich von drückendem Wasser !

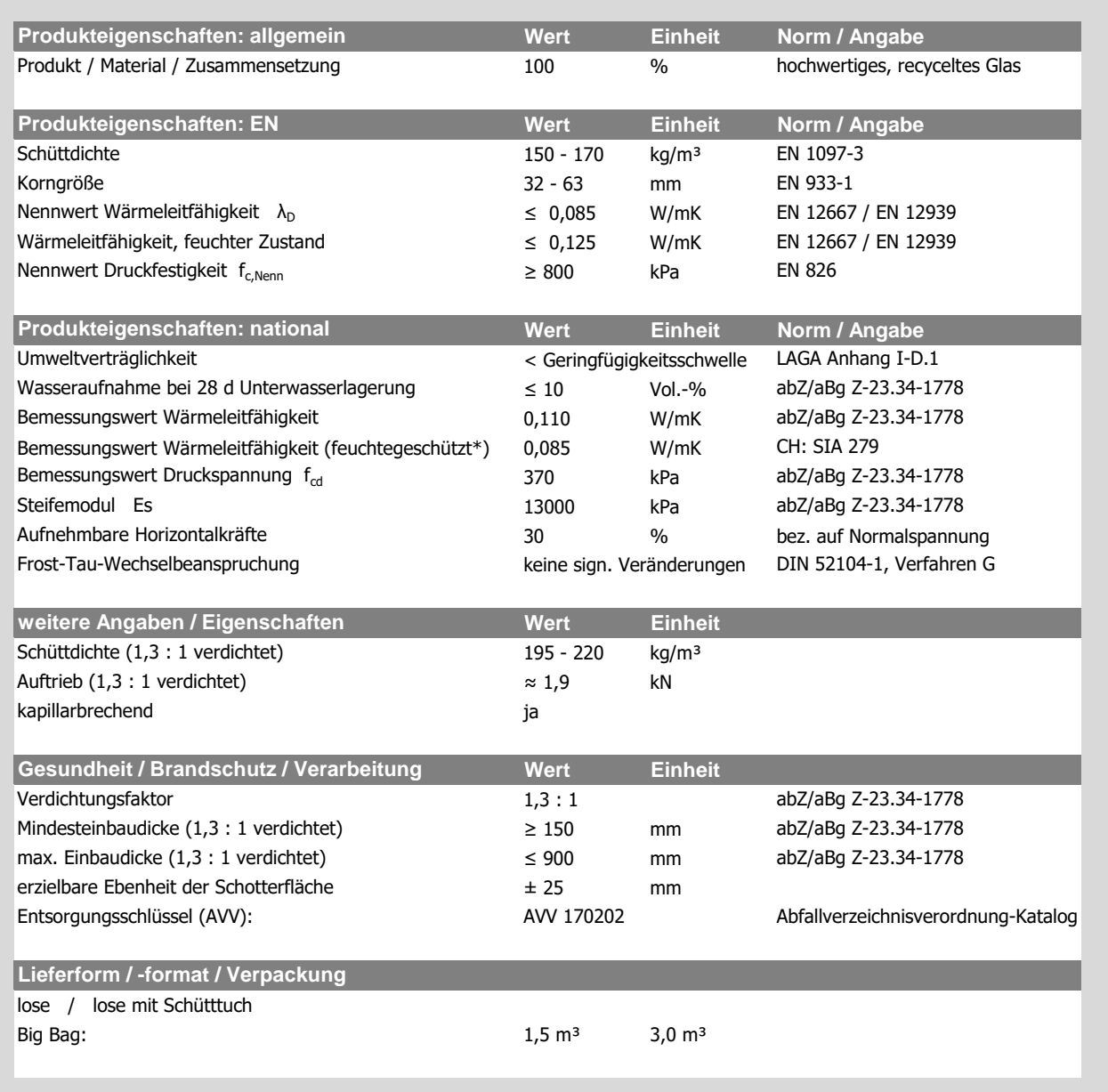

\* feuchtegeschützter Einbau gemäß SIA 279

Neuere Ausgaben ersetzen die älteren Fassungen. Aktuelle Fassungen finden Sie auf unserer Homepage im Downloadbereich unter "Technische Daten". Unsere Angaben entsprechen dem Wissensstand zum Zeitpunkt der Drucklegung. Irrtümer und Änderungen ohne Vorankündigung bleiben vorbehalten.

Stand: 01.06.2022

### **GLAPOR Werk Mitterteich GmbH**

Hüblteichstraße 17 95666 Mitterteich Germany Tel.: +49 (0) 96 33 40 07 69 - 0 Fax: +49 (0) 96 33 40 07 69 - 19 Mail: info@glapor.de

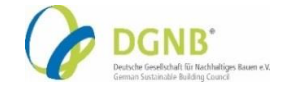

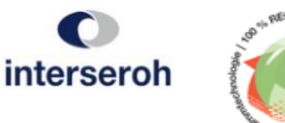

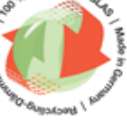

**www.glapor.com**